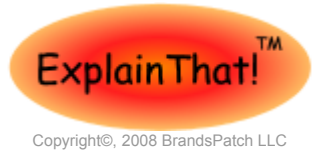

**Introduction**

have a fully functional local Apache + MySQL + PHP

on the Wamp tray icon and select phpMyAdmin (henceforth called **PMA**) from the popup menu. This PHP module is offered by most site hosts – either by

[http://www.explainth.at](http://www.explainth.at/) **Password**(16).

Color key overleaf on Page 4 With the right privileges it is possible to issue **SQL**(e.g. **FLUSH PRIVILEGES**;

Most websites are hosted on shared servers that already tables – e.g. **user**, **db**, **procs\_priv** etc. Generally

ascii US ASCII utf8 | UTF-8 Unicode

cp1251 Windows Cyrillic cp1256 Windows Baltic big5 | Big5 Traditional Chinese sjis | Shift-JIS Japanese

details.

run MySQL. The easiest development option for testing **USER**, **GRANT** and **REVOKE** statements make a better new MySQL databases on Windows XP and Vista is to job of ensuring synchronizing the various tables. use a preconfigured Apache for Windows package. We However, on occasion it may be necessary to do so to **Removing Users**

recommend [WampServer](http://www.wampserver.com/) . This is a pain free way to clean up orphaned entries – e.g. **tables\_priv** or **DROP USER** *user***@***host;* **columns\_priv** entries after altering table or column **USE mysql**; names.

Wamp comes with a web-based MySQL GUI To view the full set of privileges supported by MySQL <sup>='host';</sup> administration module – just startup WampServer, click issue **SQL SHOW PRIVILEGES**;

## **Charsets & Collations**

**Charset Description** latin1 cp1252 West European latin2 ISO 8859-2 Central European

cp1250 Windows Central European

default or via a simple configuration setting. For local can be specified at the server, database, table and issue these **SQL** commands. testing an excellent, albeit slightly buggy, alternative to column level. Some of the more useful MySQL character **Renaming Users** Charsets are a set of symbols and their encodings. They data. Login as a user with adequate privileges in order to sets are tabulated below

columns in tables. The relevant tables are **procs** prix, usernames and passwords. User names containing **tables\_priv** and **columns\_priv**. See [here](http://dev.mysql.com/doc/refman/5.0/en/privileges.html) for further quotation marks, spaces and arithmetic operators **can** It should be noted that comparisons with the **Host**, be defined by wrapping them in quotes. However, as a general rule, this should be avoided.

#### **Column\_name** and **Routine\_name** columns in the tables **Defining New Users**

discussed above are case insensitive. The columns in **CREATE USER** *user***[@***host***] [IDENTIFIED BY** '*password*'**]** these tables are, with some exceptions designed to store USE mysql.

64 characters. Th exceptions – **Host** (60), **User** (16) and **USE mysql**; **INSERT INTO user**(**Host**,**User**,**Password**) **VALUES**('*host*','*user*',**PASSWORD**('*password*'));

**INSERT**, **DELETE**) that directly alters the **mysql** grant The user entry created for *user* in **user** has all privileges speaking, this not advisable. The **ADD USER**, **DROP** disabled – i.e. set to '**N**'. If no host is specified the wildcard % is assumed thereby enabling *user* to access the server from **any** location.

specified.

scope.

**Changing Passwords**

**PASSWORD(***'password'***)**;

**DELETE FROM user** WHERE **User** =*'user'* AND **Host**

**FLUSH PRIVILEGES** instructs MySQL to reload privilege

*user\_new***[@***host\_new***]** -% is assumed if *host\_\** is not

An error is reported if no such user exists. A user with **UPDATE** privileges on **mysql** can change his/her own

should be noted that the loopback address,

**Privilege Management Global Privileges -** these settings alter rows in **user**. Certain privileges, see below, can only be global in

**RENAME USER** *user\_old***[@***host\_old***]** TO

**SET PASSWORD [FOR** *user***@***host***]** =

password by omitting the **FOR** clause.

127.0.0.1,is **not** a synonym for localhost.

**PMA** is [HeidiSQL.](http://www.heidisql.com/)

installation.

The user **«root»** used by **PMA** has no default password assignment. In the interests of security, do the following

with the MySQL server running execute the command **d:\wamp\bin\mysql\mysql***ver***\bin\mysqladmin -u root password** *password*

With this done edit line 73 of the file **d:\wamp\apps\phpmyadin**ver**\config.inc.php** to read

**\$cfg[**'Servers'**][\$i][**'password'**] =** '*password*';

where **d** is the drive where WampServer was installed and  $v_{\text{eff}}$  is the version of the application as installed.

**PMA** can be used to manipulate MySQL using SQL commands. To do this simply click on the SQL icon on

the top l.h.s of the **PMA** index page. By default the results on issuing **SQL** in **PMA** are displayed only

table to view full details.

## **MySQL Privileges**

be a domain name or an IP address. To connect to language specification (\_lang) and terminating with *user***[@***host***] [IDENTIFIED BY** *'password'***]**; MySQL from a PHP script running on the server the white area of the **PMA** index/home page. MySQL from a PHP script running on the server the -ci(case insensitive), \_cs(case sensitive) or \_bin(binary).

A user's right to access information in databases on a such as character case and phonetic similarity. An database **mysql**.

that help identify the user and others that establish the the default collation utf8\_unicode\_ci. privileges granted to that user.

User, Host & Password in user establish whether the user optionally specify the charset, X, and/or collation, Y, to GRANT|REVOKE [priv([cols])] ON dbname.tblname should be allowed access to the MySQL server. be used. This information is used as follows Privilege data in **user** is global in scope – i.e. privileges assigned here apply to **all** the databases on the server.

If MySQL finds no privilege information for a user in **user** it proceeds to examine **db**. If no match is found in **User** and **Host** of **db** access is denied. A blank **User** in **db** represents an anonymous user.

If **User** is matched and **Host** is found to be blank MySQL proceeds to examine **host**. If a row in **host** contains matching **Db** and **Host** the privileges available to the user are established by AND'ing the privilege settings from the relevant rows of **db** and **host**.

**SQL: SHOW CHARACTER SET**; lists available charsets. **SHOW COLLATION; lists available collations.** 

MySQL identifies users using their username and their <sup>The default collation for each charset can be viewed by and may alter rows in user. They apply to all the tables in</sup> location. Consequently, it is perfectly legal to have running **SQL: SHOW CHARACTER SET**. Typically the database. multiple users with the same username. Hostnames can collation names consist of the charset followed by a **GRANT|REVOKE [***privs***] ON** *dbname*.\* **TO|FROM** Charsets are associated with one or more collations. **Database Privileges -** these settings affect rows in **db**

The correct hostname appears on the top *l.h.s* of the make no distinction between related characters – e.g. Á **tables\_priv** and may alter rows in **user**.

comparisons – i.e. they are wholly unaware of concepts **FROM** *user***[@***host***] [IDENTIFIED BY** *'password'***]**; impact on the speed of **SQL** execution.

and host. Broadly speaking these tables contain columns set up to use UTF-8 Unicode as the character set with columns priv and may alter rows in user. Here each

**SQL** for creating and altering databases and tables can

With both specified the charset **X** and the collation **Y** error being reported.

With **X** specified the default collation for **X** is used. used.

If neither are specified the charset and collation are **GRANT|REVOKE CREATE|ALTER ROUTINE ON** \*\* server, the database or the table.

#### **Adding/Removing Users**

MySQL allows privilege management at the level of MySQL charset of UTF-8 Unicode; shown on the **PMA**  individual stored procedures, tables and even individual index page; allows the use a wide range of characters in **GRANT|REVOKE ALTER ROUTINE ON PROCEDURE**MySQL constrains usernames and passwords to a *dbname.\** **TO|FROM** *user***[@***host***] [IDENTIFIED BY** maximum of 16 characters. The commonly used default 'password']; - alters db.

partially in a table. Click on <--T→ at the top of the Collations are rules for comparing data in a charset. SQL: **GRANT|REVOKE [**privs] ON \* \* TO|FROM user[@host] **[IDENTIFIED BY** *'password'***]**;

hostname **localhost** is often – but not always - valid. As a general rule the charset\_general\_ci**|**cs collations **Table Privileges –** these settings affect rows in

& Â, or s and ß. The \_bin collations perform binary **GRANT|REVOKE [***privs***] ON** *dbname.tblname* **TO|**

MySQL is determined by privilege settings stored in the injudicious choice of collation can have an adverse Table\_name in tables\_priv is NOT UPDATED when a table is altered.

The three most important tables in mysql are user, db Wamp and most shared Apache site hosts have MySQL Table Column Privileges – these settings affect rows in privilege must be followed by a parenthesized, comma separated list of column names.

**TO|FROM** *user***[@***host***] [IDENTIFIED BY** *'password'***]**;

**a** with both specified the charset **X** and the collation **Y** Column\_name and Table\_name in columns\_priv are NOT<br>are used. Invalid combinations of **X** and **Y** result in an **UPDATED** when a table is altered **UPDATED** when a table is altered.

With **Y** specified the charset associated with **Y** is instruction these settings affect rows in user, db or **Routine Privileges –** depending on the nature of the **procs\_priv**.

inherited from the previous level – i.e. the parent  $TO|FROM$  *user*[@*host*] [IDENTIFIED BY *'password'*]; alters **user**.

**GRANT|REVOKE CREATE|ALTER ROUTINE ON**

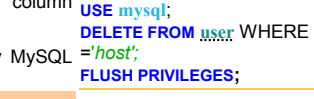

*dbname.procname* **TO|FROM** *user***[@***host***] [IDENTIFIED** The GRANT OPTION privilege conferred on a user gives

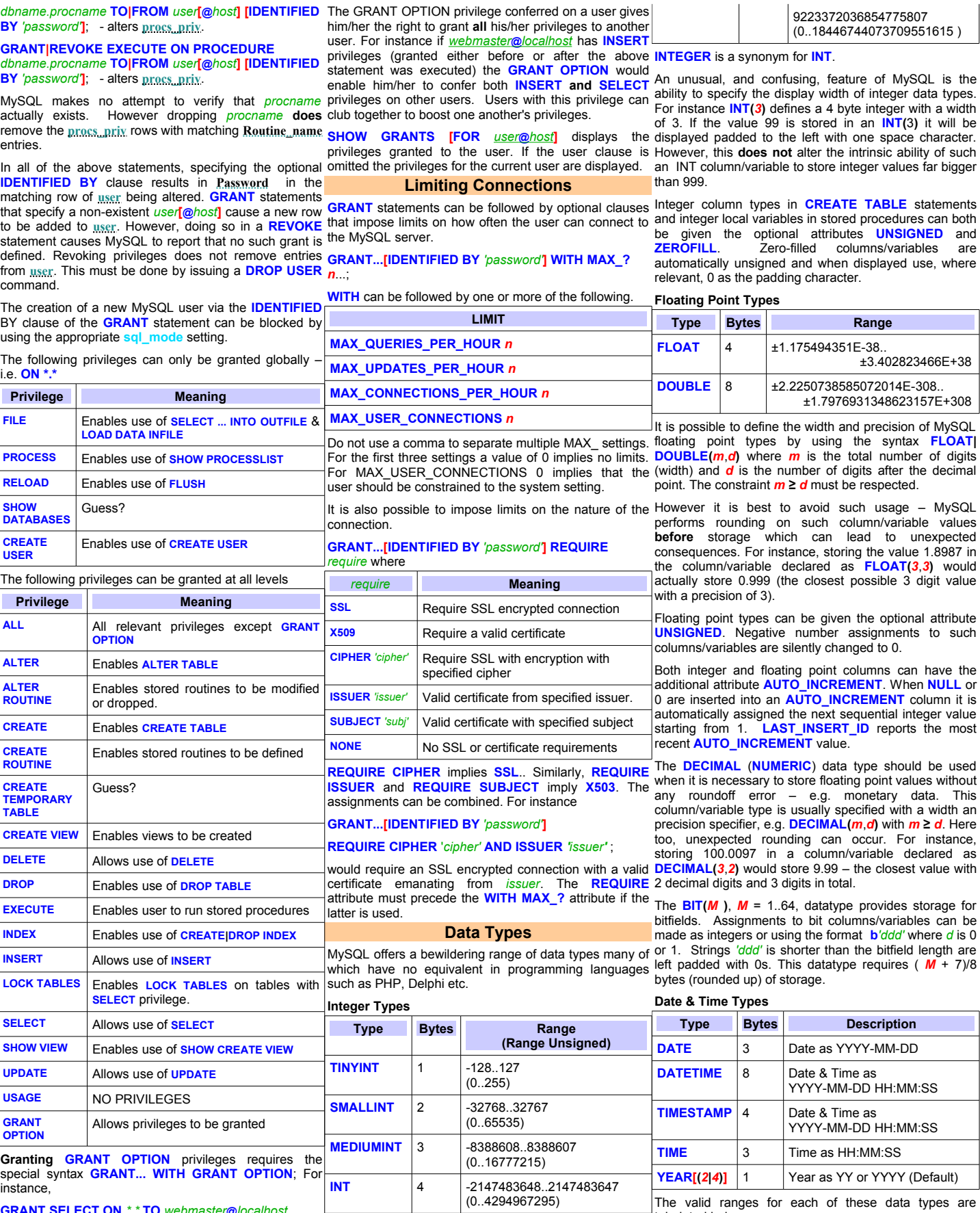

**BIGINT** 8 -9223372036854775808.

**GRANT SELECT ON** *\*.\** **TO** *[webmaster](mailto:webmaster@explainth.at)* **@** *localhost WITH GRANT OPTION*;

tabulated below

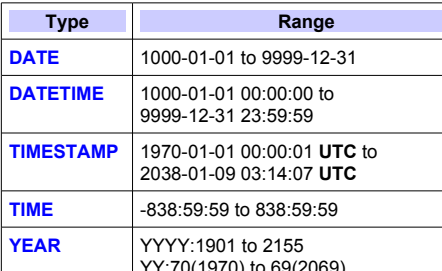

YY:70(1970) to 69(2069)

Assigning 0 or '0' to any of these data types yields the following

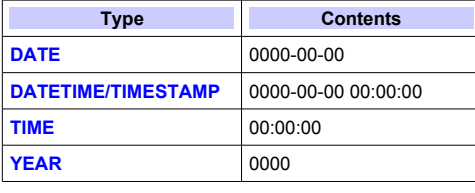

Out of range **TIME** assignment result in the closest **VARCHAR** fields have to share this space. possible (±838:59:59) value being used. With all other *8* If M is specified, MySQL uses the smallest datatype that can date/time types out of range assignments get converted hold the string. to the corresponding zero values. Zero assignments **TEXT, MEDIUMTEXT** and LONGTEXT types can store trigger a warning If sql\_mode

**NO\_ZERO\_DATE**.

Assignments to these datatypes can be made in a **Enumerations** number of different formats

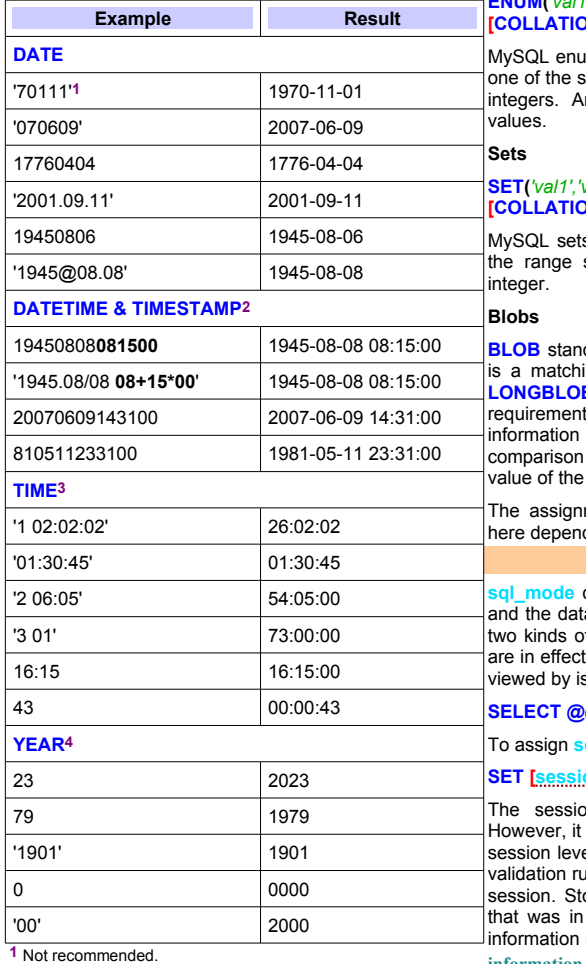

**2** Time part shown in bold

**3 TIME** can be used to store time differences, not just the time of the day. The most generic format is '**D HH:MM:SS**' 0 ≤ **D** ≤ 34. The *modes* assignment above takes the form of a string makes temporal sense.

**4** Two digit year assignments, both string and integer, are interpreted in a special way. '00' to '69' are treated as additions to

the year 2000. '70' to '99' are treated as years from 1970 to 1999. A 2 digit assignment for the year 2000 can only be made as a string.

## **String Types**

The **CHARACTER SET** and **COLLATION** attributes are often specified with string columns/variables. Failing this, the string inherits this information from a prior level – table, database or server. The storage requirements for strings depend both on the precise data type and the **CHARACTER SET** used.

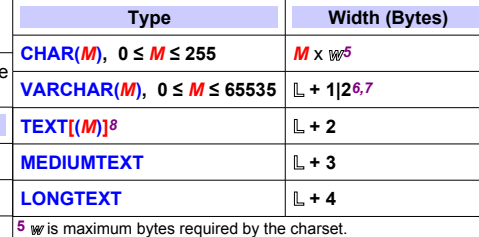

*6* **L** is actual byte length of the string. One additional byte is required only if  $M \le 255$ .<br> $\frac{1}{7}$  Mysoul integral

*7* MySQL imposes a maximum length of 65535 on table rows.

a maximum of **2n – 1** characters (**n** = 16**|**24**|**32). The

actual number depends on the charset used. available.

## **ENUM(***'val1','val2'..***NULL) [CHARACTER SET** *charset***] [COLLATION** *collation***]** merations are strings which can be assigned pecified values. Internally, they are stored as

n enumeration can have up to 65535 distinct

## **SET(***'val1','val2'..***) [CHARACTER SET** *charset***] [COLLATION** *collation***]**

s can be assigned zero or more values from specified. Internally they are stored as an

ds for Binary Large Object. In, MySQL there ing **BLOB** type for each **TEXT** type – e.g. **B** - with precisely the same storage ts However, no charset or collation is associated with blobs. Sorting and of blobs is performed based simply on the byte sequences they store.

ment behavior of the data types discussed ds on the **sql\_mode** setting.

## **SQL\_MODE**

**sql\_mode** determines the **SQL** syntax MySQL supports a validation it performs. MySQL understands f modes – global and session. Both settings viewed by issuing **SQL**

#### **SELECT @@[session|global]**.**sql\_mode**;

To assign **sql\_mode** issue **SQL**

### **SET [session|global] sql\_mode**= **[***modes***]**;

on setting affects only the current user. would be incorrect to assume that setting the el mode will ensure use of the specified data les at all times throughout the duration of the ored procedures and triggers use the mode effect *at the time they were* **defined**. This is stored in

**information\_schema. routines .sql\_mode** and **information\_schema.triggers .sql\_mode**

Some superior or inferior parts can be left out if the resulting string containing a comma separated list of one or more of the following options

ALLOW\_INVALID\_DATES – Constrains date/time

data type checking to valid month and day numbers. Invalid dates, e.g. 2008-04-31 are accepted.

**ANSI QUOTES – Treat the double quote, ", as an** identifier quote character – i.e. used to quote identifiers containing special characters or SQL keywords. The default identifier quote ' (**ALT** + 96) can always be used ERROR\_FOR\_DIVISION\_BY\_ZERO – trigger error rather than warning for such errors in **INSERT** and **UPDATE** operations. If the **IGNORE** clause is specified a warning is generated.

HIGH\_NOT\_PRECEDENCE – Gives **NOT** a higher precedence. With this setting **NOT** *1* **BETWEEN** *-5* **AND** *5* is treated as **NOT(***1***) BETWEEN** *-5* **AND** *5*

IGNORE\_SPACE – allow spaces between function name and **(**. With this setting identifiers that are SQL functions must be quoted - using backticks ` or double quotes if ANSI\_QUOTES is set.

NO\_AUTO\_CREATE\_USER – Limits **GRANT** statements to changing user privileges.

**NO\_AUTO\_VALUE\_ON\_ZERO – Blocks 0 entries** into **AUTO\_INCREMENT** columns being converted into next sequential auto value.

 $\bullet$ NO BACKSLASH\_ESCAPES – \ in strings is not treated as escape sequence indicator.

NO\_DIR\_IN\_CREATE – Ignore **INDEX**|**DATA DIRECTORY** in **CREATE TABLE** statements.

NO\_ENGINE\_SUBSTITUTION – prevents use of the default storage engine if the specified one is not

NO\_FIELD**|**KEY**|**TABLE\_OPTIONS – MySQL specific options not displayed in **SHOW CREATE TABLE** output.

NO\_UNSIGNED\_SUBTRACTION – subtraction result is always signed.

NO\_ZERO\_DATE – 0000-00-00 is not a valid date. Can be overridden locally by using **IGNORE**.

**NO ZERO IN DATE – Block date entries where** day/month parts are zero. When used with **IGNORE** the value is converted to a zero date.

ONLY\_FULL\_GROUP\_BY – All **SELECT** columns must be specified in **GROUP BY** clause.

**PIPES** AS CONCAT - **||** is treated as a synonym for **CONCAT**.

**OREAL AS FLOAT – treats REAL as synonym for FLOAT** not **DOUBLE**.

STRICT\_ALL\_TABLES – Strict data validation for all tables. **INSERT** and **UPDATE** operations are abandoned as soon as an error is encountered. This can result in partial updates.

**OSTRICT\_TRANS\_TABLES – Strict data validation for** tables using transactional storage. Invalid values are adjusted. Missing values are replaced with the default for the column type. In both cases MySQL issues a warning and continues.

Strict modes block invalid dates, e.g. **1987-02-29** but allow zero dates and zero values in the date/month parts. The NO\_ZERO\_? modes should be included to prevent this. The effects of strict modes can be overridden locally by using **INSERT|UPDATE IGNORE**.

are in effect a set of options. The current settings can be MySQL provides short hand notation for specifying some of the more commonly used mode combinations.

**ANSI =** REAL\_AS\_FLOAT, PIPES\_AS\_CONCAT, ANSI QUOTES, IGNORE SPACE **DB2 =** PIPES\_AS\_CONCAT, ANSI\_QUOTES, IGNORE\_SPACE, NO\_KEY\_OPTIONS, NO\_TABLE\_OPTIONS, NO\_FIELD\_OPTIONS **MSSQL =** PIPES\_AS\_CONCAT, ANSI\_QUOTES, IGNORE\_SPACE, NO\_KEY\_OPTIONS, NO\_TABLE\_OPTIONS, NO\_FIELD\_OPTIONS **ORACLE =** PIPES\_AS\_CONCAT, ANSI\_QUOTES, IGNORE\_SPACE, NO\_KEY\_OPTIONS, NO\_TABLE\_OPTIONS, NO\_FIELD\_OPTIONS, NO\_AUTO\_CREATE\_USER **POSTGRESSQL =** PIPES\_AS\_CONCAT, ANSI\_QUOTES, IGNORE\_SPACE, NO\_KEY\_OPTIONS, NO\_TABLE\_OPTIONS, NO\_FIELD\_OPTIONS

**OTRADITIONAL = STRICT\_TRANS\_TABLES,** STRICT\_ALL\_TABLES, NO\_ZERO\_IN\_DATE, NO\_ZERO\_DATE,

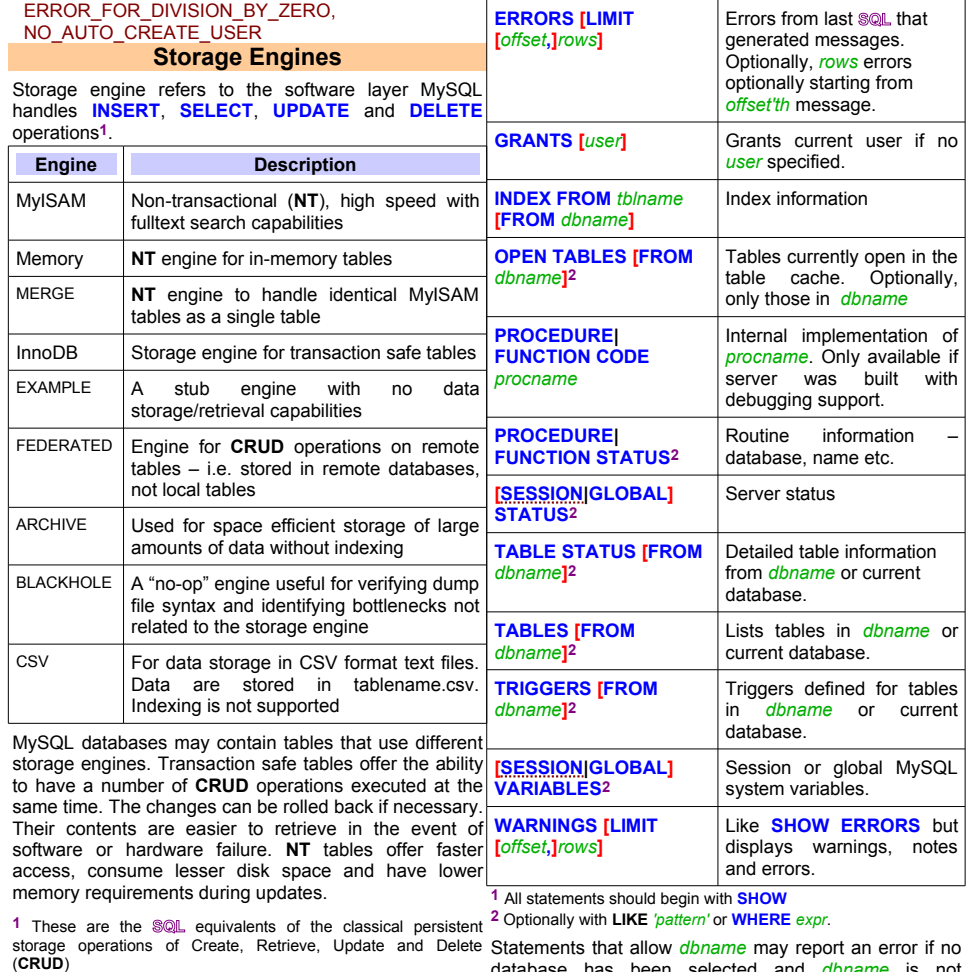

Statements that allow *dbname* may report an error if no database has been selected and *dbname* is not specified.. Issue a **USE** *dbname* to avoid this.

**Color Key**

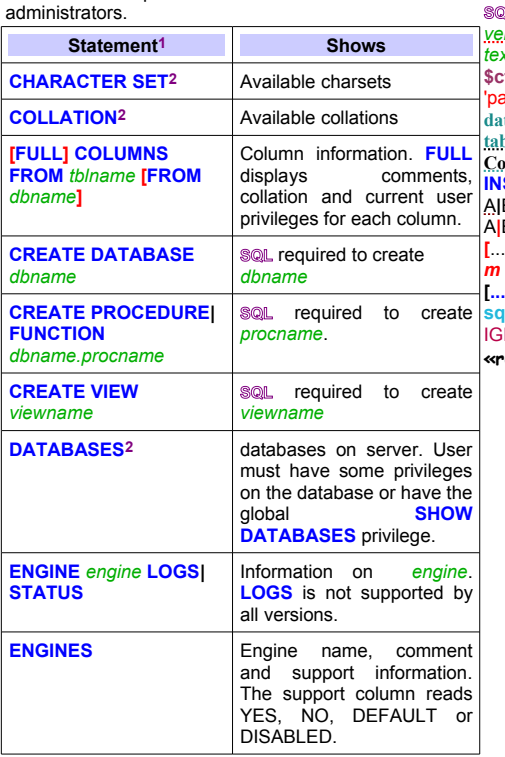

**SHOW Statements**

MySQL supports an extensive range of **SHOW** statements that provide useful information for database **PMA** - Identifier for phpMyAdmin **SQL** - Structured Query Language *ver* - Server installation dependent placeholder text *text* - Placeholder text **\$cfg -** PHP variable. assword' - PHP array index **database** *-* Database name **table** *-* Table name **Column** *-* Column name **INSERT** – SQL keyword A**|**B – A or B. A is the default. A**|**B...C**|**D – Paired options. A and C or B and D. **[**...**]** - Optional clause *m* – number in **SQL** statement. [...] – set of options. e,g, red, blue..green. **sql\_mode** – global MySQL variable IGNORE\_SPACE – set element. **«root»** MySQL user